## **PROC CANCORR**

Canonical correlation analysis is typically used to examine the potential relationships between two multivariate data sets. For example, an environmental survey might result in observations on both physical and biological attributes. An obvious related question may be how the physical attributes are associated with the biological measures. In canonical correlation analysis, linear combinations of the attributes (canonical variables) are created for each data set such that the correlations between canonical variables of the two data sets are maximized. These combinations are analogous to the eigenvectors of PCA. The correlations between and among the new canonical variables and the original variables is then interpreted for meaning. While this type of analysis does not imply causality, it can provide insight into potential relationships within the complete data set.

The general SAS code for canonical analysis is given as:

 PROC CANCORR <*options*>; VAR *var1 var2 var3 ... var n*; WITH *w1 w2 w3 ... wn*;

Some of the more important procedure options are:

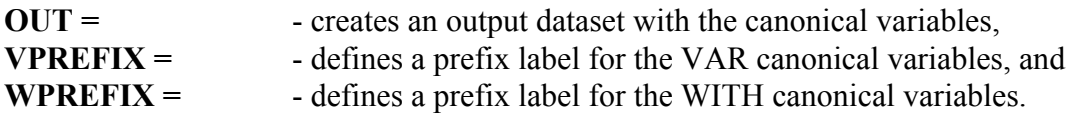

The **VAR** statement lists the first set of variables and the **WITH** statement lists those in the second set of data. Interchanging the variable lists between the VAR and WITH statements will not affect the analysis.

## **Example**

For this demonstration, a new data set will be used. The data, taken from the SAS system manual and documentation, refer to a study on physical attributes and exercise abilities for middle age males at a health club. The physical measurements are weight, waste size and pulse rate. The exercise related measurements are the number of chinups, situps, and jumps performed in a timed period. The objective is to examine the relationships between physical variables and exercise variables. This is accomplished with the SAS code:

> PROC CANCORR DATA=FIT VPREFIX=PHYS WPREFIX=EXER; VAR WEIGHT WAIST PULSE; WITH CHINS SITUPS JUMPS;

In this example, the dataset is called FIT. The VPREFIX and WPREFIX options are used to specify labels for the physical and exercise variables, respectively. The VAR statement lists the physical variables. Likewise, the WITH statement lists the exercise variables. The output from resulting from the code is:.

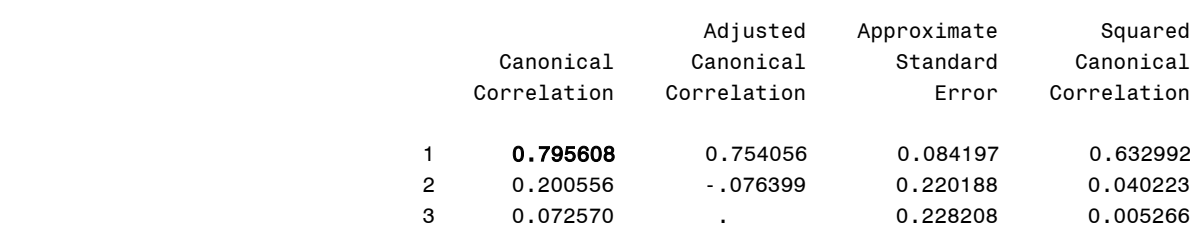

## Canonical Correlation Analysis

This initial section prints the correlation between the "new" canonical variables. PROC CANCORR has created new canonical variable from each of the VAR and WITH variable lists and then has calculated the resulting correlations. For example, the first canonical variable for physical attributes was created from the VAR list and labeled PHYS1. This new variable is just a linear combination of weight, waste and pulse. Another canonical variable, EXER1, has been made from the WITH list. SAS computes the correlation between the new canonical variables PHYS1 and EXER1. This "canonical correlation" has a value of 0.7956. Two more canonical variables are created from each list and their correlation computed (0.2006). These values give an overall feel for the degree of association between the physical and exercise variables. At 0.79, the relationship is fairly strong.

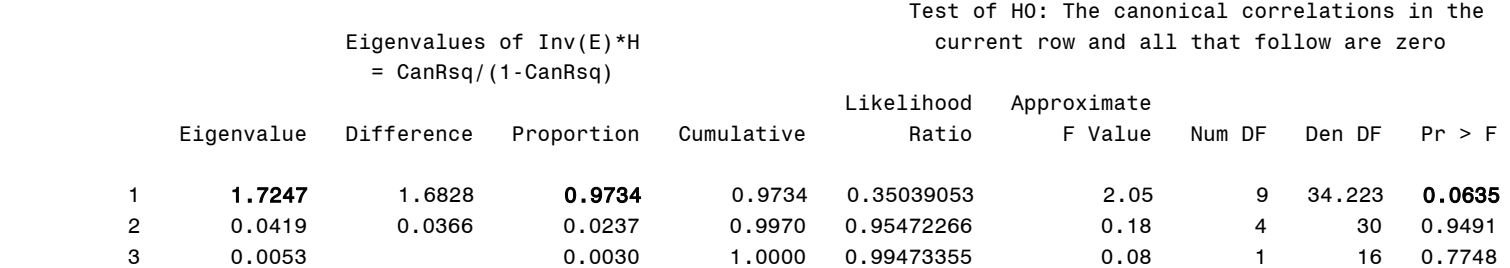

The next section of the printout provides a PCA type decomposition of the canonical variables. From this we see that the first canonical variables account for most of the data variability (97.34%) and the approximate F test shows only the first component to be significant ( $p = 0.0635$ ). Thus, only the first canonical variable from each of the VAR and WITH lists has any potential meaning. The next obvious question is: "What makes up each canonical variable?". SAS provides this information in two forms: RAW Canonical Coefficients and Standardized Canonical Coefficients. Because the various variables may have different units and scales, it

is best to interpret the standardized coefficients. These appear below. The RAW coefficients have been omitted from the output.

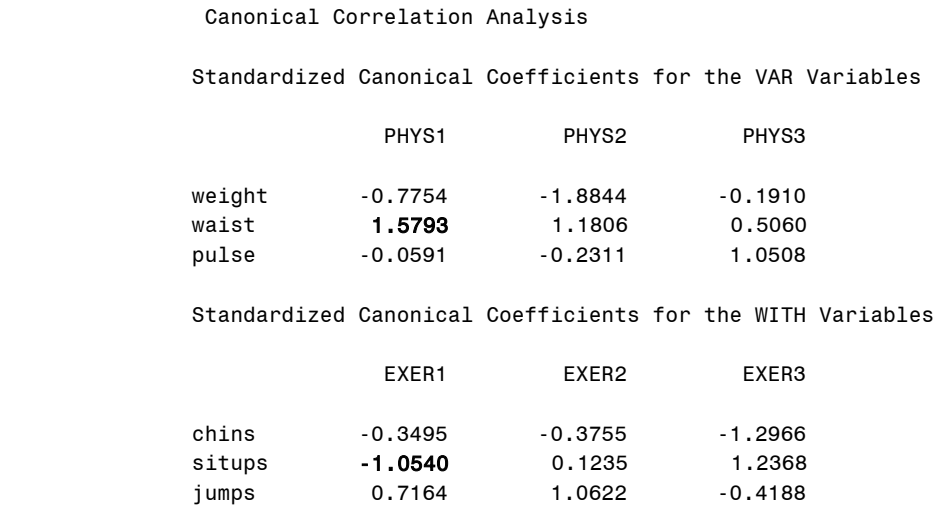

The coefficients are reported in two sections. The first is for the VAR variables and the second for the WITH variables. The coefficients are interpreted in a similar manner to PCA eigenvector loadings. Hence, we see in the canonical variable PHYS1 that the measurement waist is important. In the exercise canonical variable, situps is an important factor.

Another means of assessing the association of the original variables with the canonical variables is through correlation. The remaining section of output provides all possible combination of such correlations. The first set of correlations examines the relationships between the attributes and their respective canonical variables.

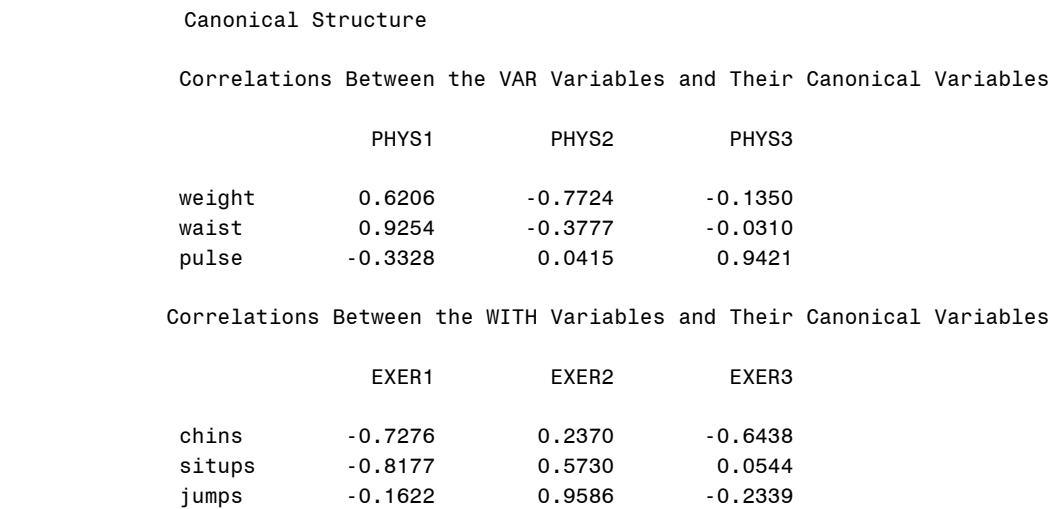

From this we see that PHYS1 is highly correlated with waist measurements and that EXER1 is

related to situps and chinups. Next, we look at the cross correlations of the original VAR variables and WITH canonical variables and visa versa. For example, waist measurements are highly correlated with the exercise canonical variable EXER1. This variable was mainly related to situps. This makes sense as the bigger a persons waist, the fewer situps they can perform (note that situps is negatively correlated with EXER1). Likewise, the exercise variables situps and chinups are correlated with PHYS1, which is dominated by waist measurements. Therefore, an overall conclusion can be made that the canonical correlation of 0.7956 is mainly due to relationships between waist measurements and the number of situps and chinups the person can perform. Pulse rate and jumps have less impact on the relationship.

Correlations Between the VAR Variables and the Canonical Variables of the WITH Variables

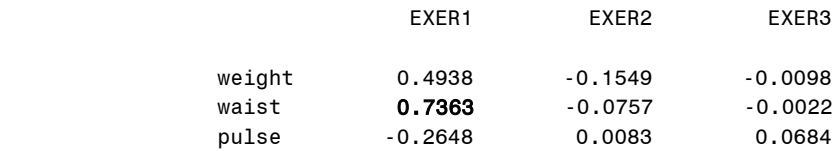

Correlations Between the WITH Variables and the Canonical Variables of the VAR Variables

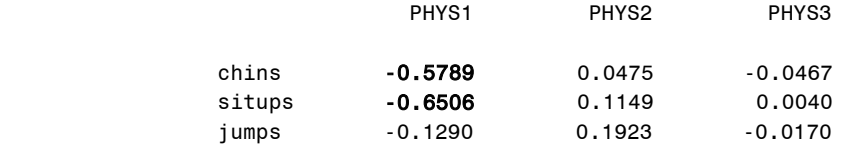